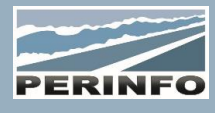

# REVEILS

## **Objectif**

• Paramétrer le moteur des réveils automatisés

• Visualiser les états des réveils au planning, et de pouvoir prendre de l'avance sur des éventuels retards et absences conducteurs de dernière minute

• Comprendre le fonctionnement de base

## **Pré-requis**

• Connaissance du planning Gescar

#### **Tarif**

- A partir de 950 € HT /J (prix hors frais de déplacement)
- Pour en savoir plus, nous consulter : info@perinfo.eu

## **Délai d'accès**

- Horaires et dates à définir avec le client
- Réponse sous 8 jours

## **Matériel utilisé**

- 1 poste de travail par participant
- Vidéoprojecteur ou écran de télévision

#### **Méthode pédagogique**

#### • Mise en application avec études de cas Questions/Réponses

#### **Encadrement**

• Formation assurée par un consultant expert

# Paramétrage

- Configurer les établissements
- Configurer les conducteurs
- Configurer les appels
- Configurer les astreintes

# **Public concerné**

• Services exploitation

#### **Durée**

• 0,5 jour (3 heures)

# **Modalité d'accès**

- Formation sur site ou en téléformation
- De 1 à 6 stagiaires

#### **Info PSH**

• Les personnes atteintes de handicap souhaitant suivre cette formation sont invitées à nous contacter directement, afin d'étudier ensemble les possibilités d'accueil et d'accompagnement de formation.

• Référent handicap : Catherine LEBORGNE rh-groupe@achatsolutions.fr

## **Evaluation- validation**

- Mises en situation pendant la formation
- Evaluation des acquis de la formation via QCM
- Evaluation de la satisfaction des stagiaires sur le déroulement de la formation via un questionnaire
- Suivi de l'envoi automatique d'une attestation de formation

# Utilisation

- Calculer les réveils
- Modifier manuellement les réveils
- Générer les réveils sur le serveur SAAS
- Consulter l'état des réveils depuis le planning
- Pouvoir désactiver un réveil non décroché par le conducteur
- Savoir réagir en cas d'appels du réveil

**PERINFO - Groupe Achat Solutions - 1 rue de Metzeral - 67100 Strasbourg** Tél : 03.88.10.56.70 - Fax : 03.88.10.56.71 - www.perinfo.eu / info@perinfo.eu SAS au capital de 500 000 € // R.C.S Montpellier 494 002 389 // SIRET 494 002 389 000 42